# Ανάπτυξη Εφαρμογών σε Προγραμματιστικό Περιβάλλον

13.1 Κατηγορίες λαθών Από «Ανάπτυξη Εφαρμογών σε Προγραμματιστικό Περιβάλλον», βιβλίο μαθητή (σελ. 233-234) 5.1 Από κατηγορίες λαθών<br>13.1 Κατηγορίες λαθών<br>12 Από «Ανάπτυξη Εφαρμογών σε Προγραμματιστικό<br>12 Περιβάλλον», βιβλίο μαθητή (σελ. 233-234)<br>5.1 Από βιβλίο «Πληροφορική», Συμπληρωματικό<br>Εκπαιδευτικό Υλικό (σελ. 115-120)

## Κατηγορίες λαθών

- Συντακτικά λάθη
- Λάθη που οδηγούν σε αντικανονικό τερματισμό του προγράμματος
- Λογικά λάθη που παράγουν λανθασμένα αποτελέσματα

### Συντακτικά λάθη

#### Παραδείγματα:

- Λάθος σε μια δεσμευμένη λέξη
- Συντακτικά λάθη<br>Παραδείγματα:<br>• Λάθος σε μια δεσμευμένη λέξη<br>• Παράλειψη Τελος\_αν Τέλος\_επανάληψης<br>• Η μη δήλωση μεταβλητής
- Η μη δήλωση μεταβλητής

Τα εντοπίζει ο μεταγλωττιστής Αν δεν διορθωθούν, δεν γίνεται εκτέλεση

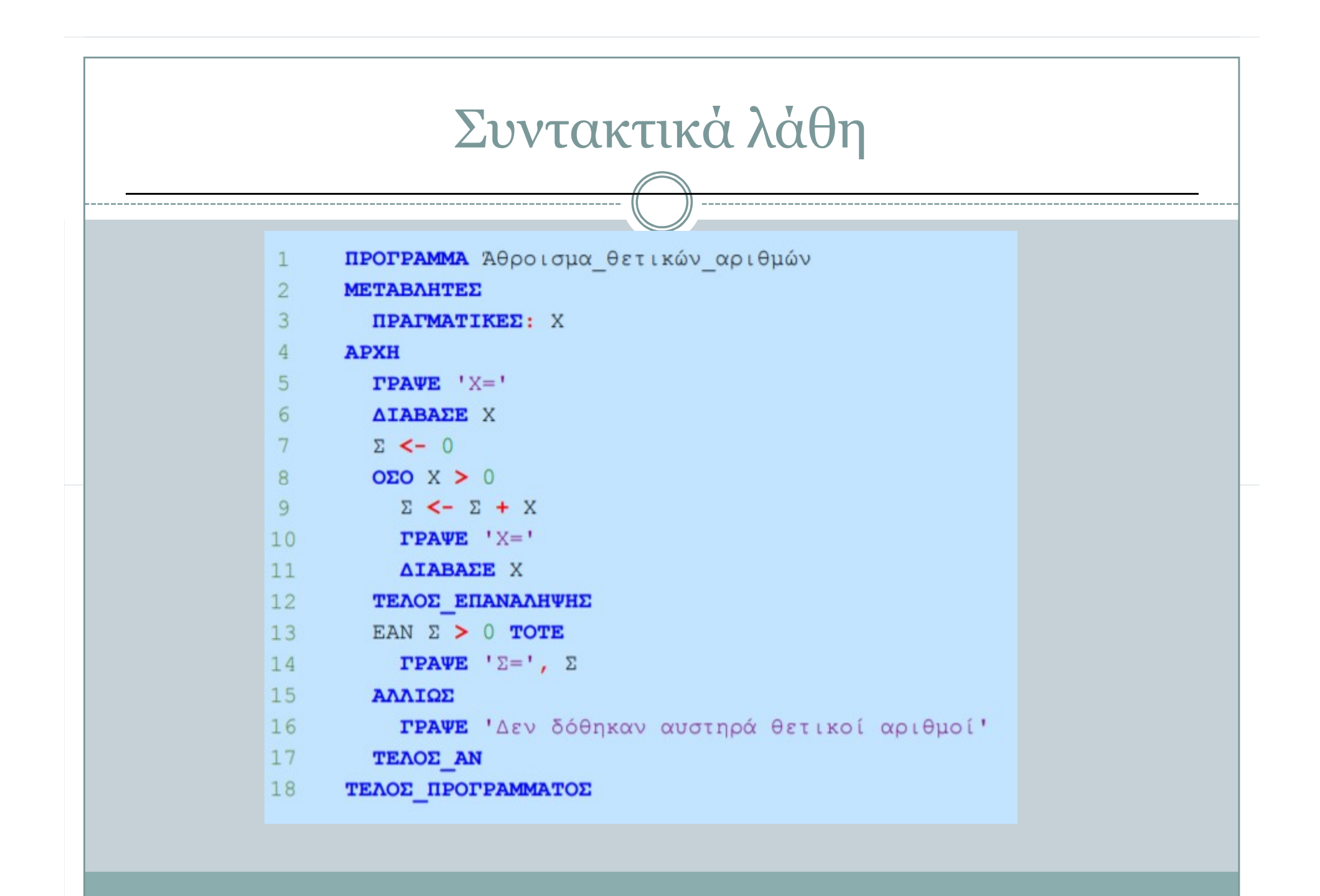

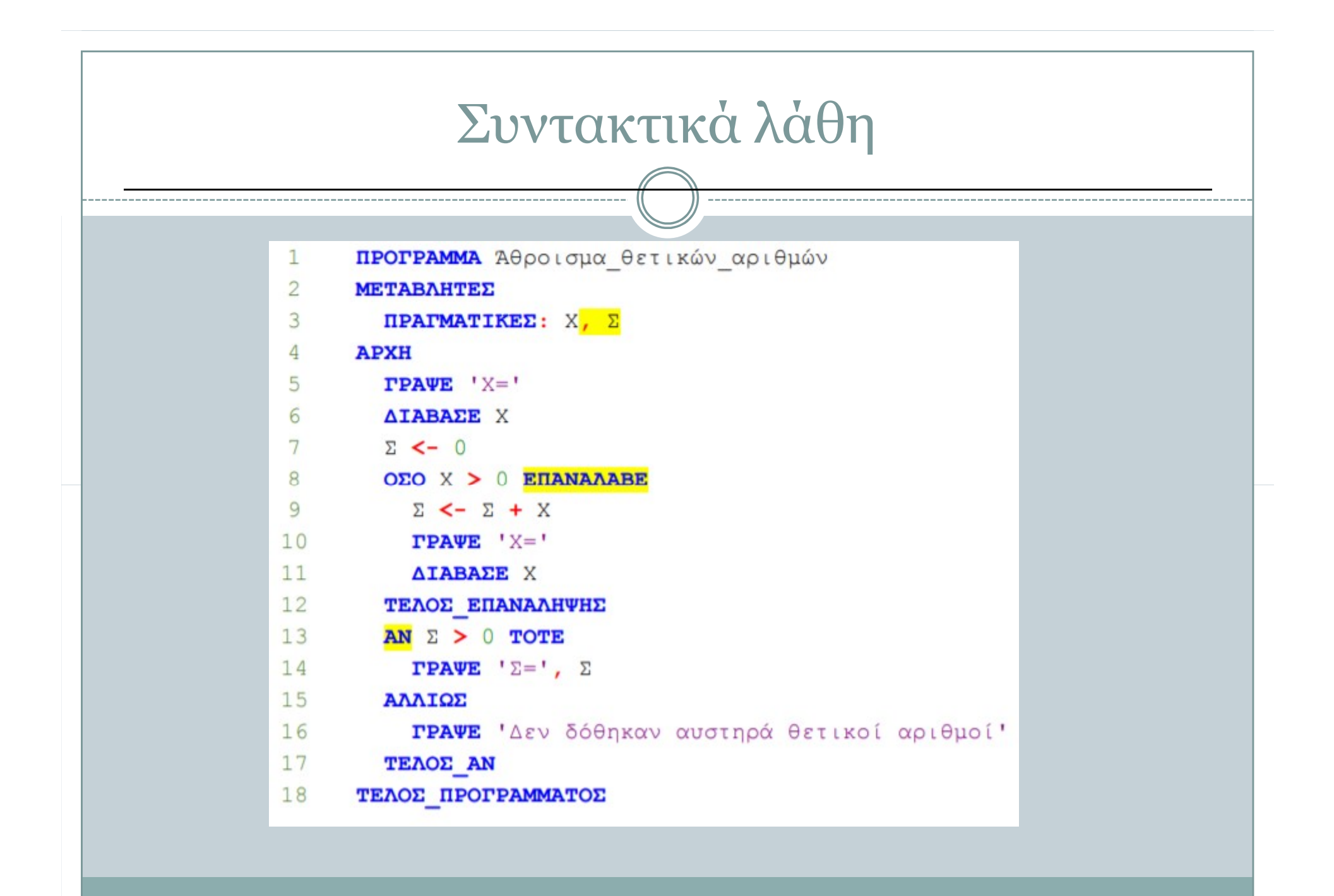

# Λάθη που οδηγούν σε αντικανονικό τερματισμό του προγράμματος

#### Παραδείγματα:

- Διαίρεση με 0
- Εισαγωγή γράμματος αντί για αριθμό

Αντιμετωπίζονται με εντολές «παγίδες» Δύσκολο να εντοπιστούν

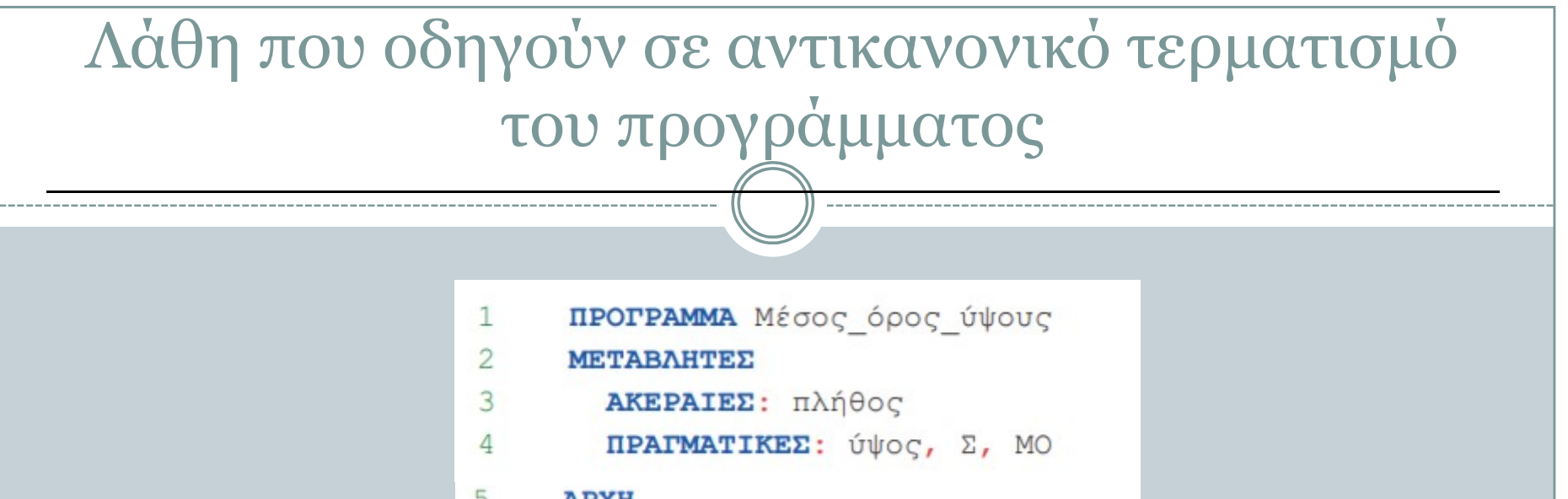

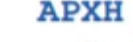

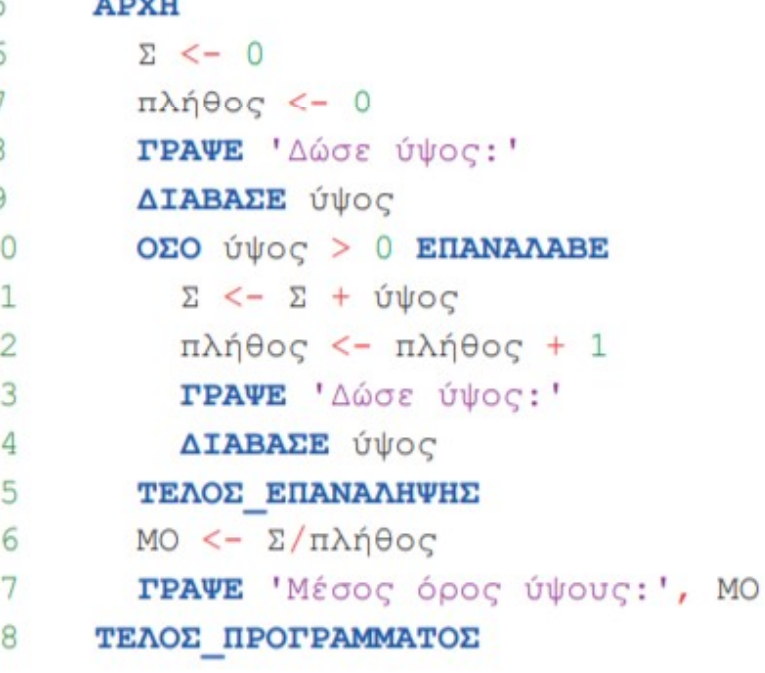

### Λάθη που οδηγούν σε αντικανονικό τερματισμό του προγράμματος

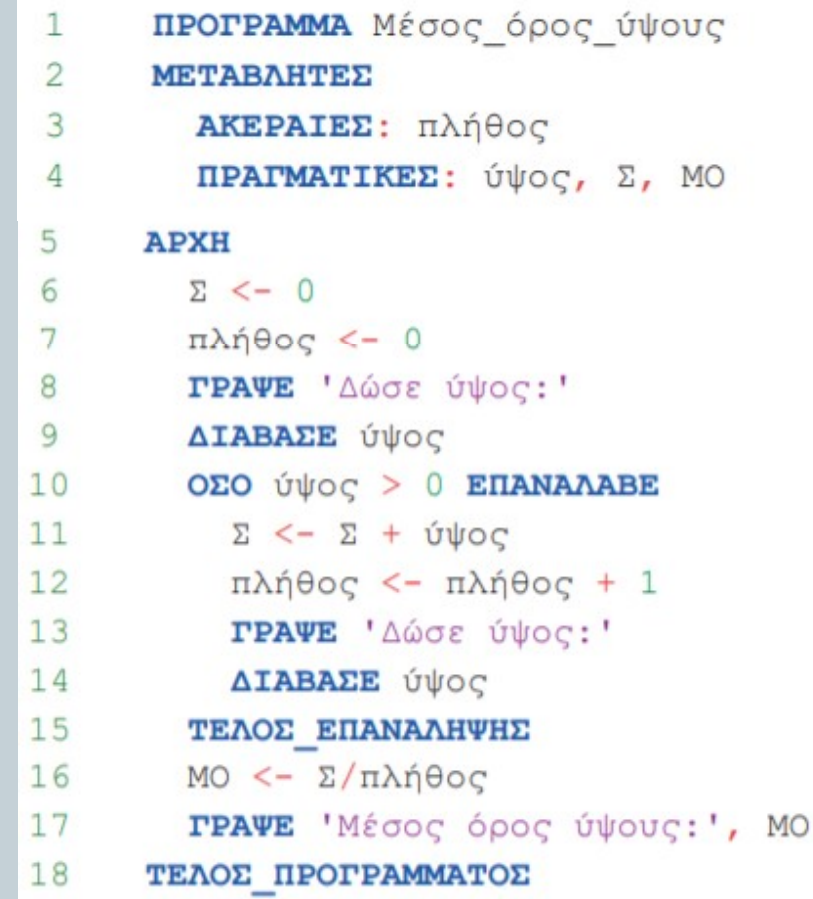

Αν ο χρήστης στην πρώτη ανάγνωση του ύψους δώσει την τιμή -1, κατά την εκτέλεση της εντολής «ΜΟ<- Σ/πλήθος», θα επιχειρηθεί διαίρεση με το μηδέν και το πρόγραμμα θα τερματίσει αντικανονικά. Το πρόβλημα θα δημιουργηθεί, επειδή πριν τη διαίρεση δεν έγινε ο απαραίτητος έλεγχος της τιμής του παρονομαστή και παραβιάστηκε το κριτήριο της καθοριστικότητας.

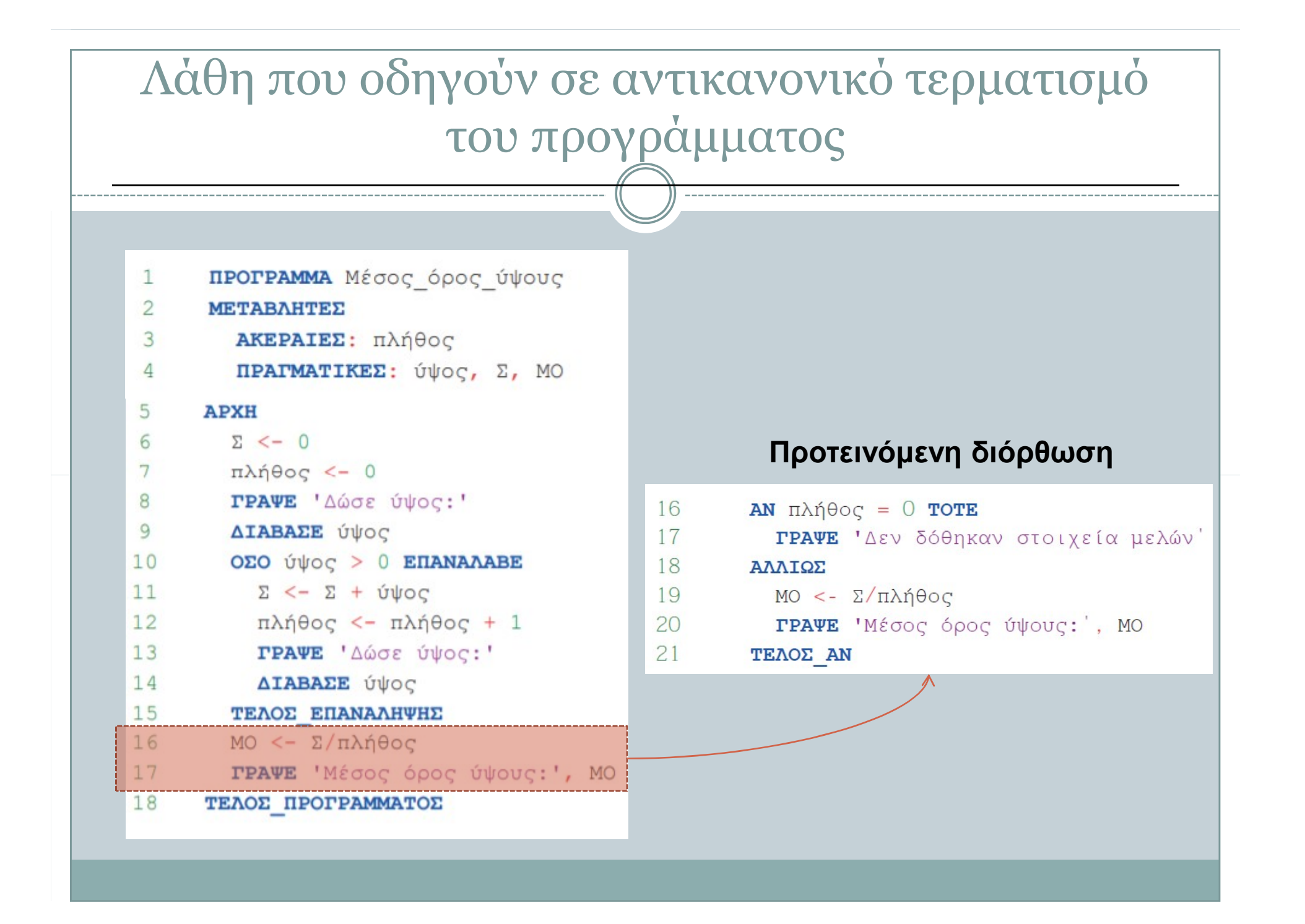

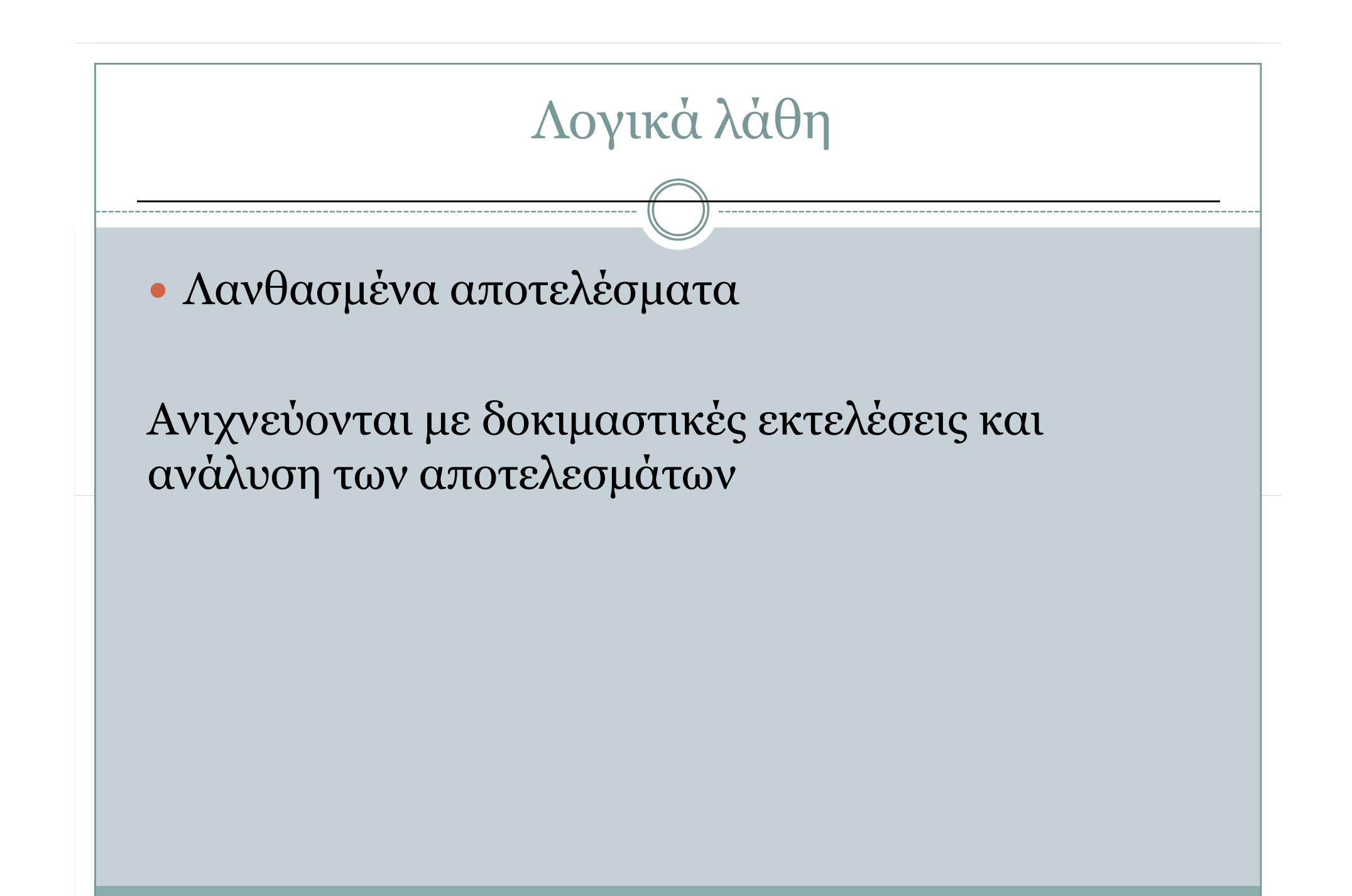

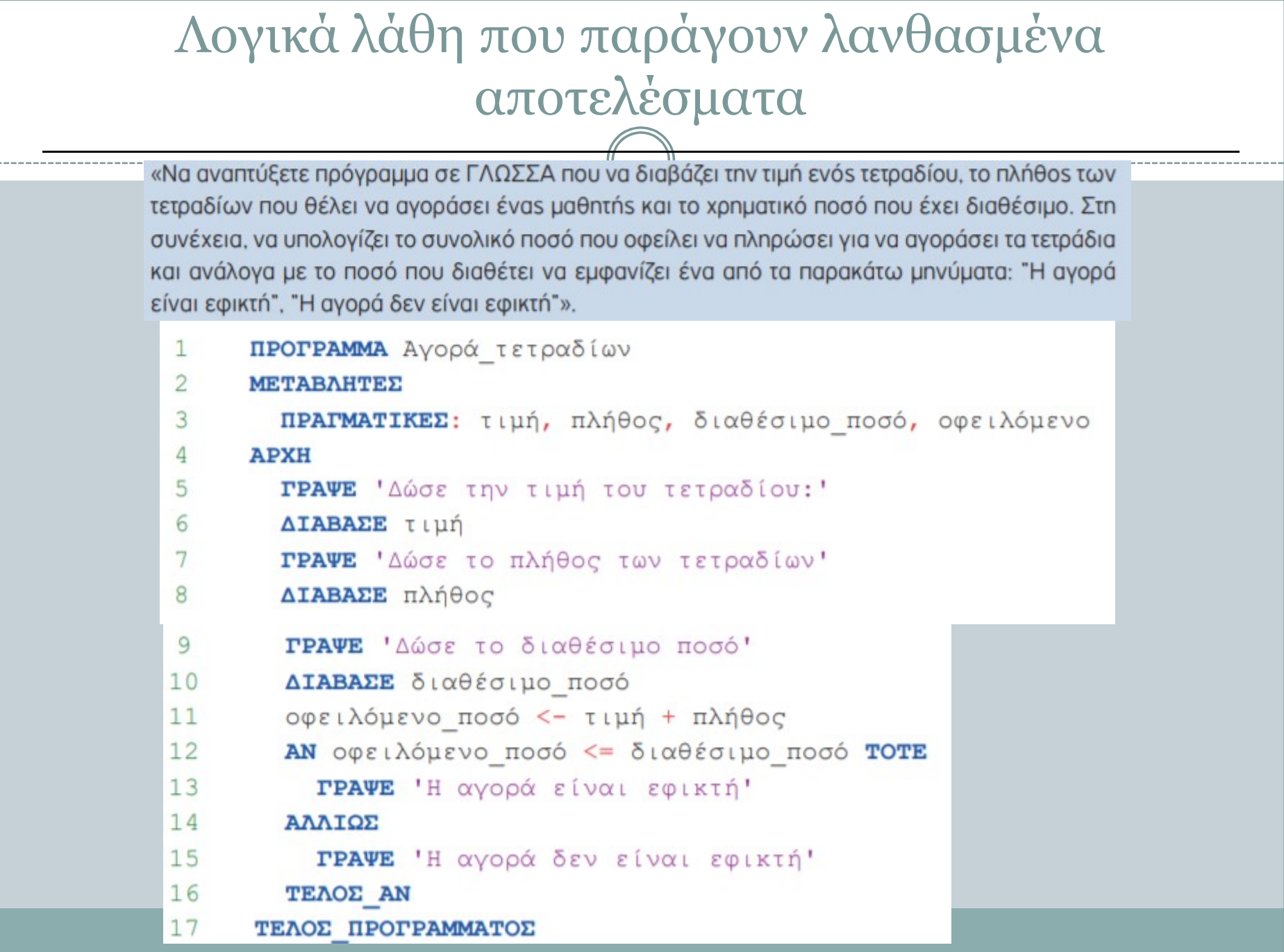

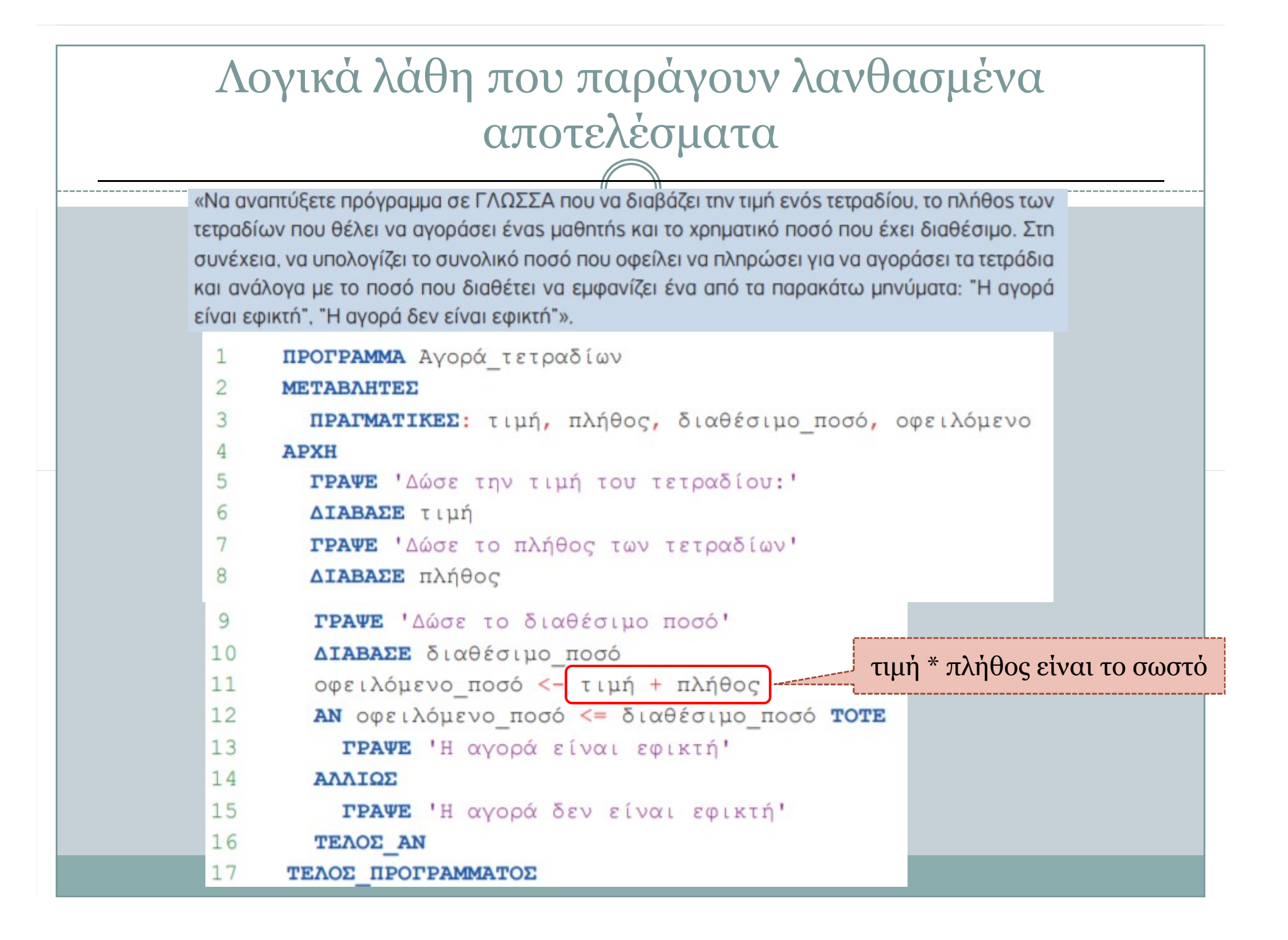

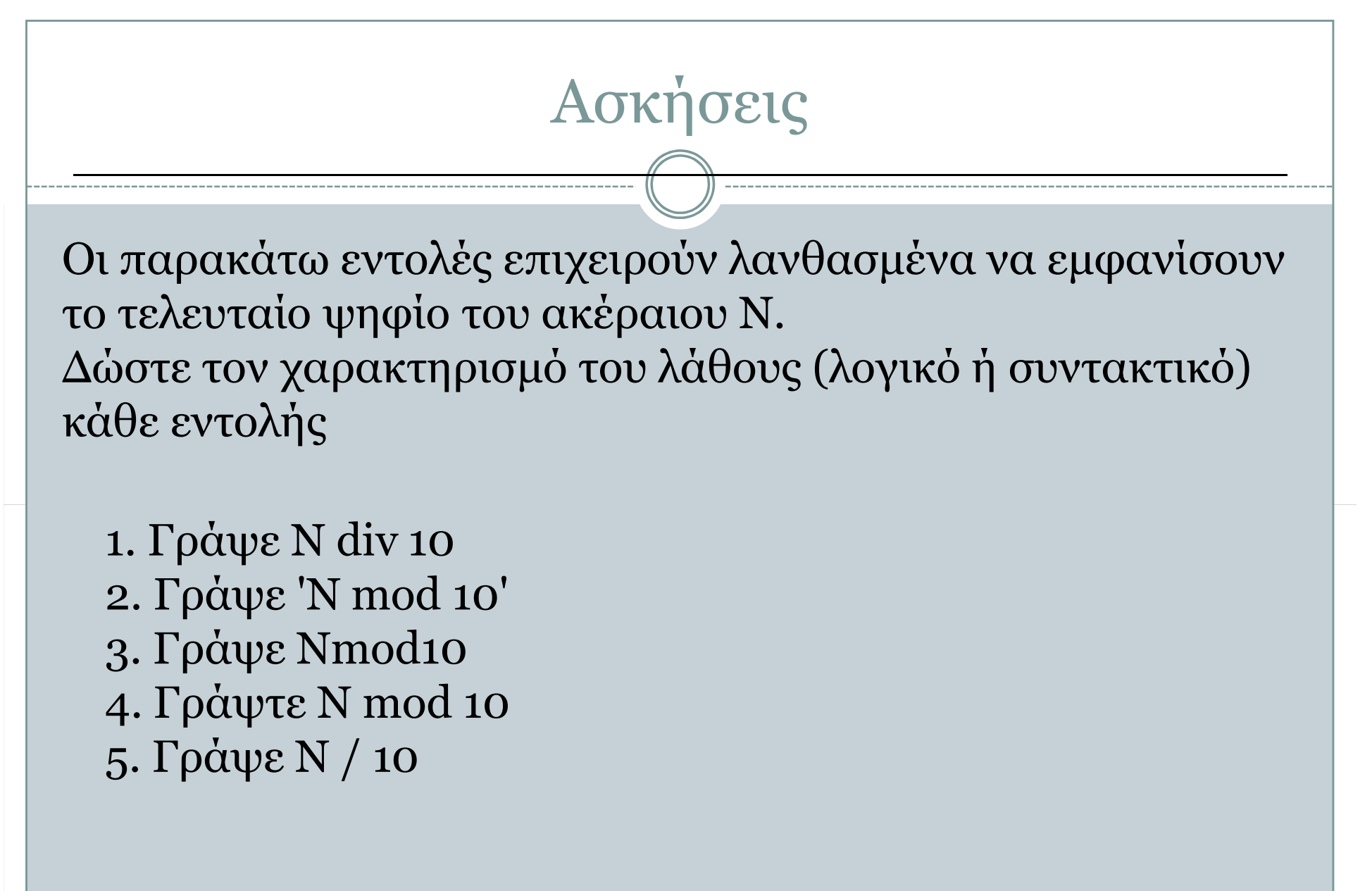

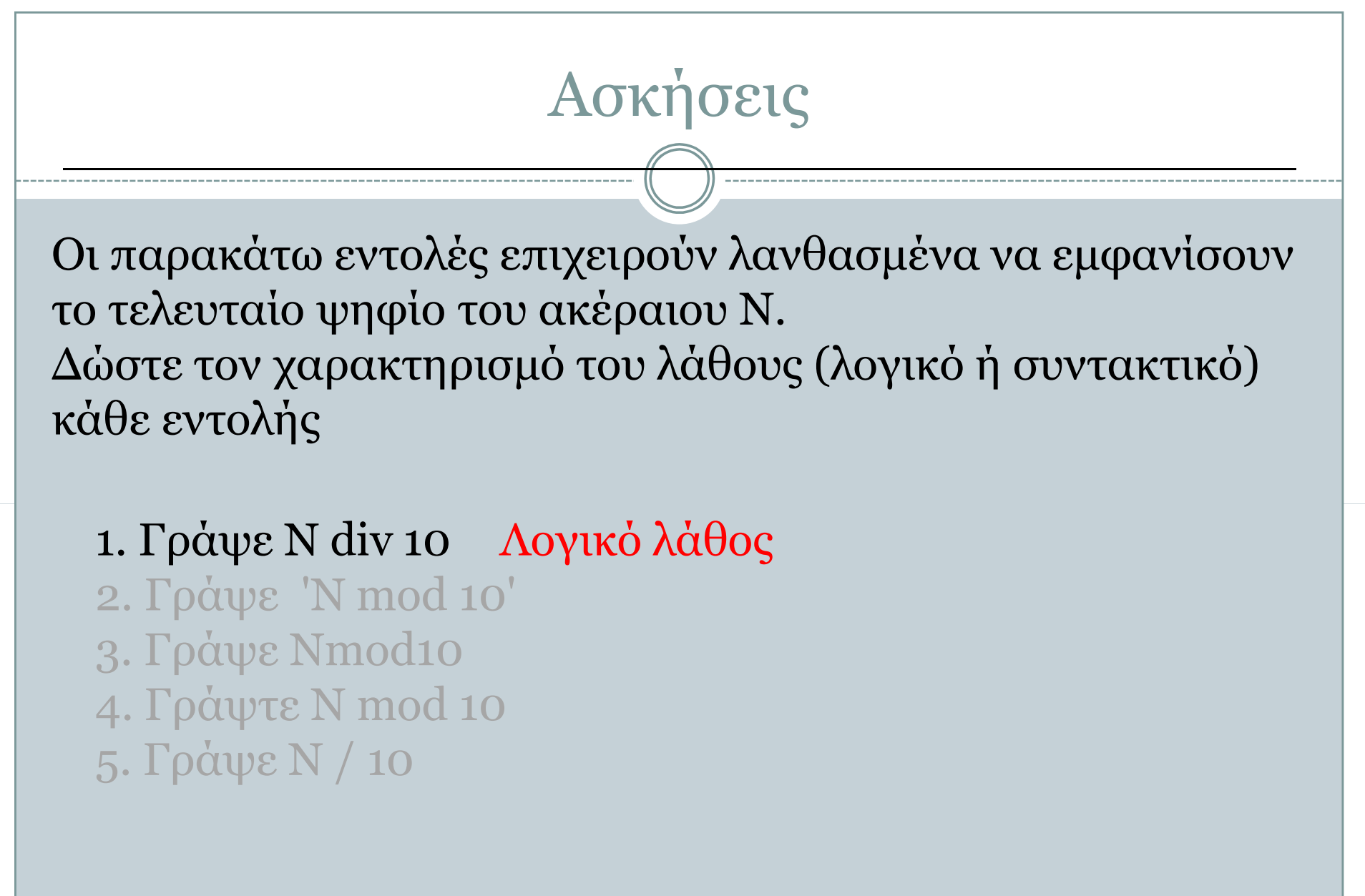

- 
- 

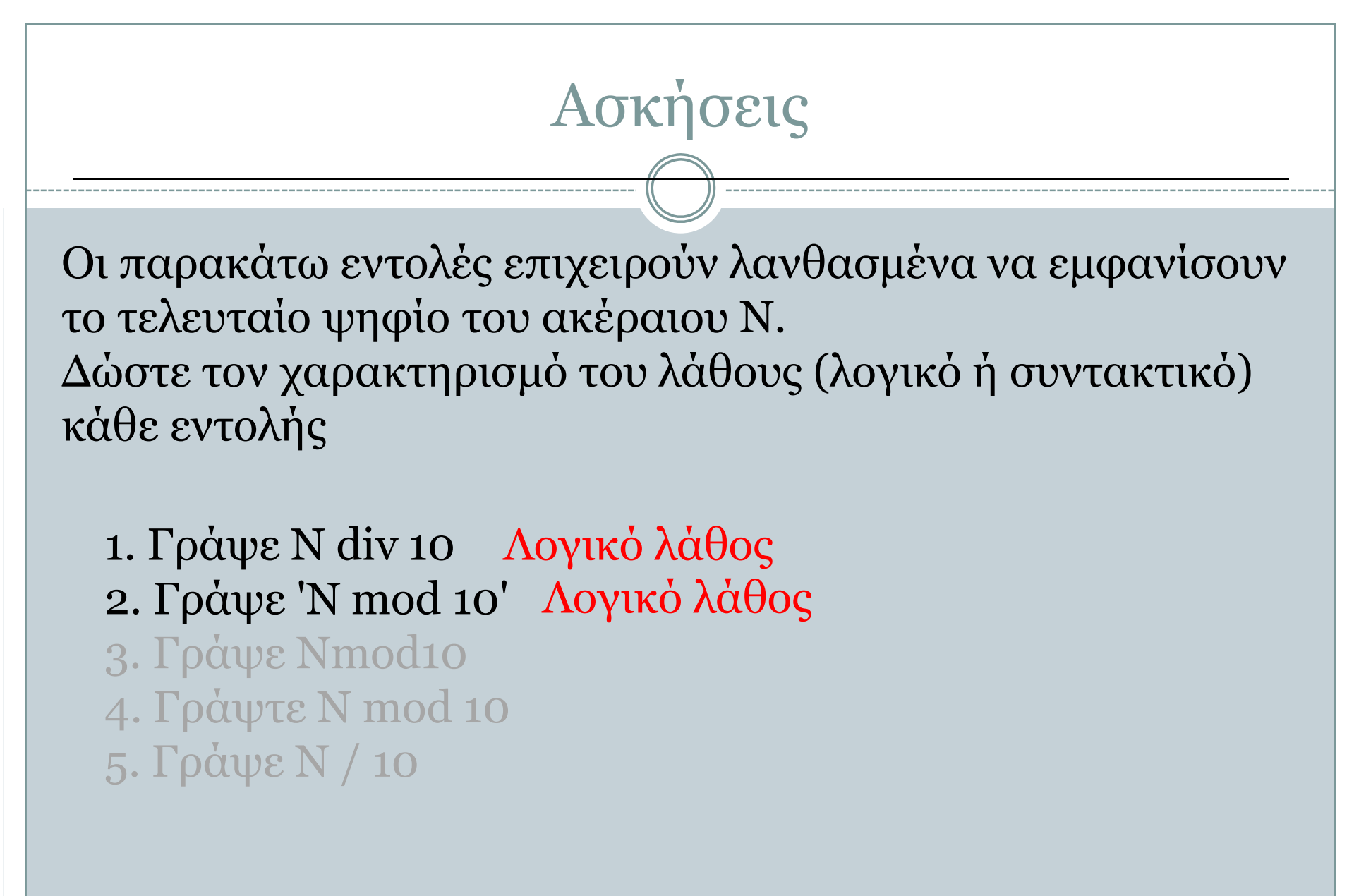

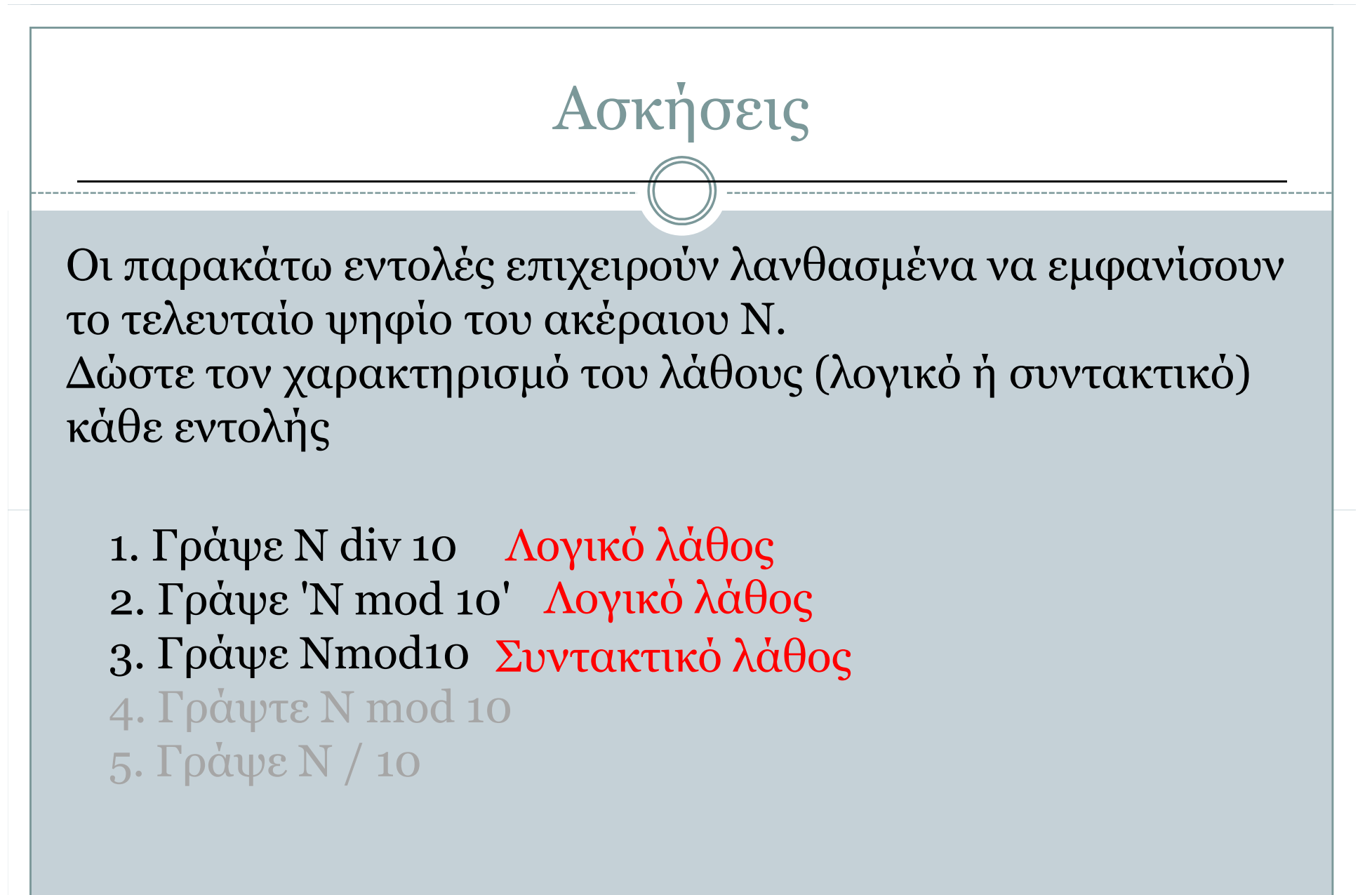

- 
- 

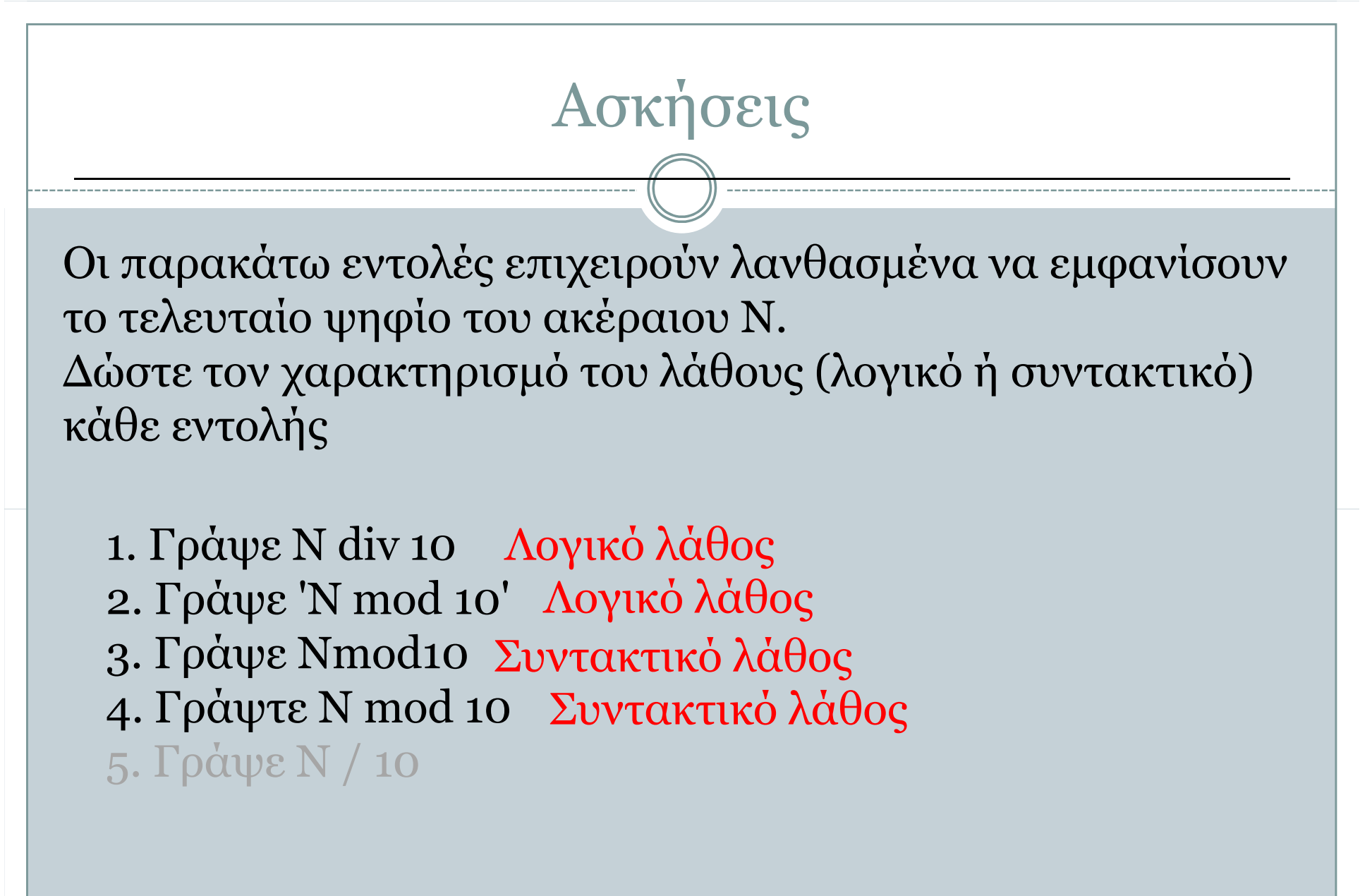

4. Γράψτε N mod 10 Συντακτικό λάθος

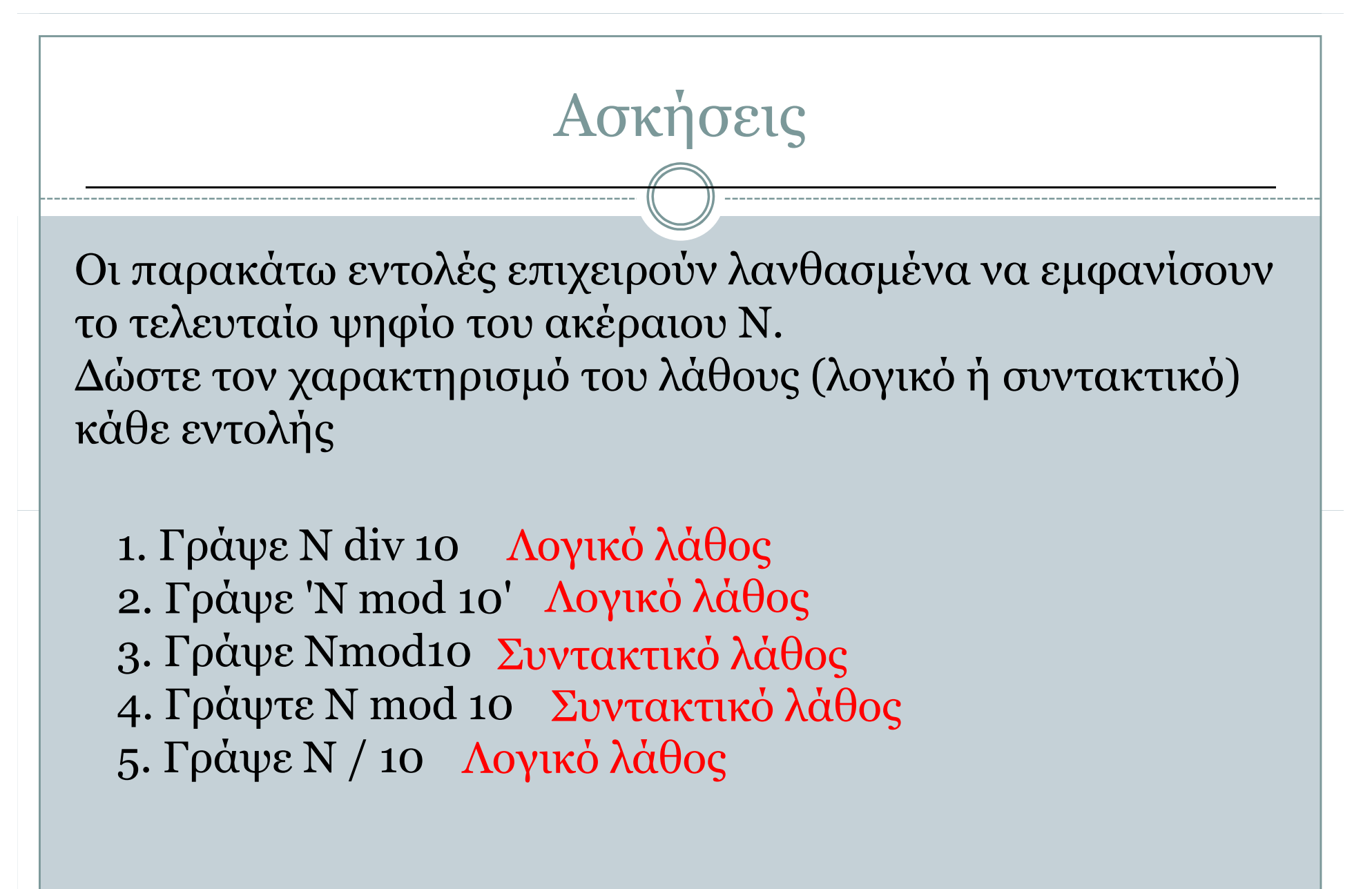

- 3. Γράψε Νmod10 Συντακτικό λάθος
- 4. Γράψτε N mod 10 Συντακτικό λάθος
- 5. Γράψε Ν / 10 Λογικό λάθος

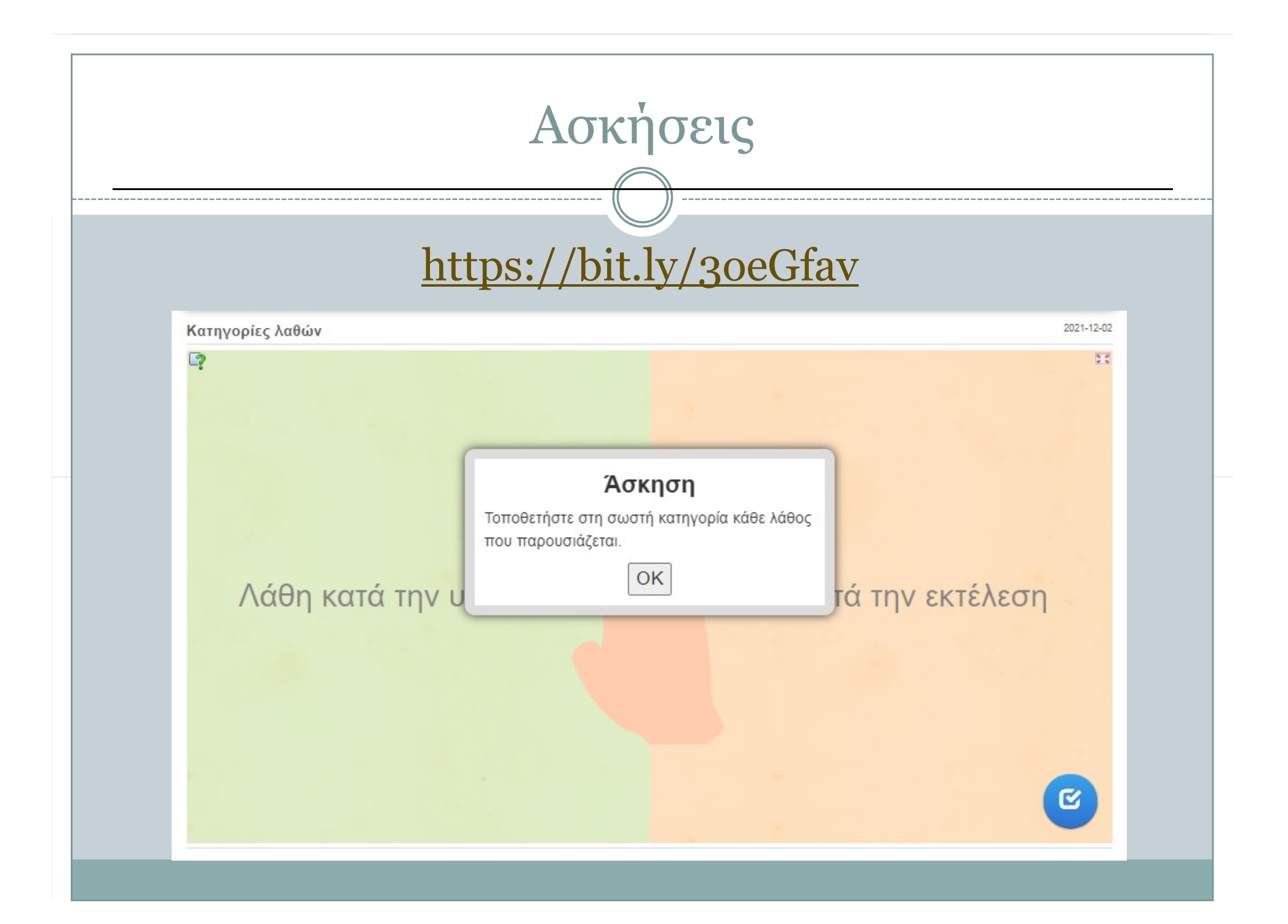

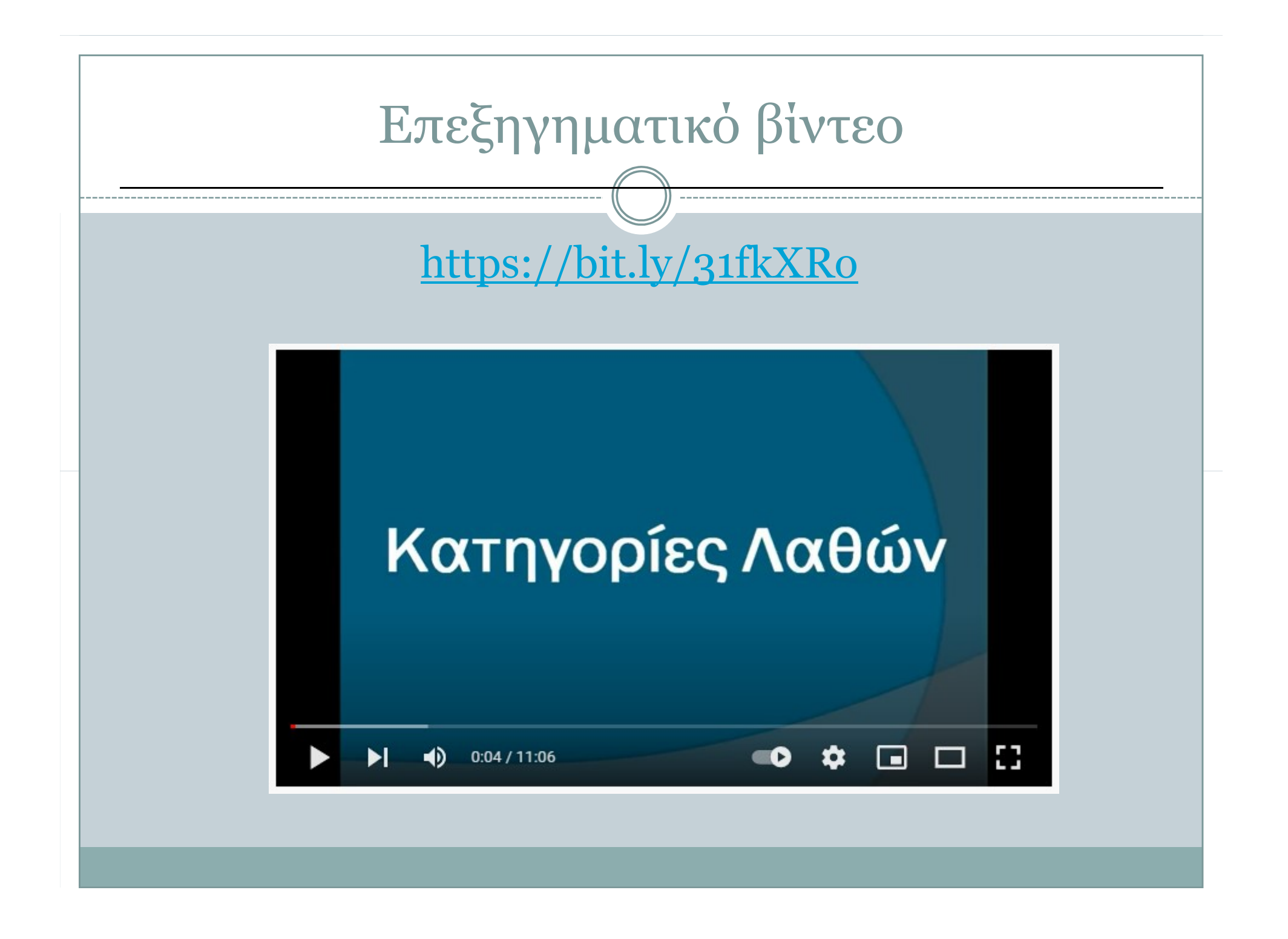